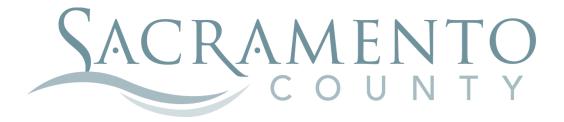

# OPEN ENROLLMENT INSTRUCTIONS

These instructions will help you navigate through BenefitBridge in making your elections for Open Enrollment

| COUNTY OF SACRAMENTO<br>Active Employees                          | ALL PLANS                                                                                                    |        |
|-------------------------------------------------------------------|----------------------------------------------------------------------------------------------------|--------|
|                                                                   | BenefitBridge<br>A Keenan Solution                                                                                                    |        |
| USER LOGIN User Name Password LOGIN Exerget User Name / Password2 | NEW USER           REGISTER         Create a User Name and Password to access your account.           NEED HELP?         Contact BenefitBridge Support.           Monday true Friday 8:00am - 5:00pm (PST)         (g800) 814-1862.           Jenefitbridge@keenan.com         Event |        |
| For                                                               | benefits effecti                                                                                                    | ive in |

Start by navigating to the website at www.benefitbridge.com/saccounty

If this is your first time using BenefitBridge you will need to register; refer to the New User registration instructions. After you register, you are ready to log in and begin making your elections.

Click Make Changes to My Benefits to make changes.

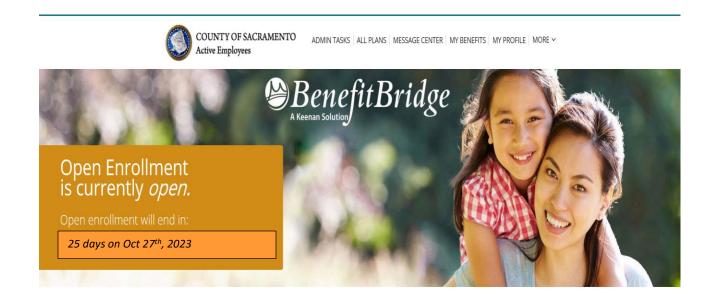

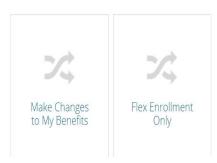

Please select Open Enrollment if you're making an Open Enrollment election. Open Enrollment changes are effective 1/1/2024.

If you experienced a "qualifying event" within the last 30 days such as marriage, divorce, registration of domestic partnership, birth or adoption of a child, loss or gain of group coverage, etc., please select Life Event. For midyear enrollment changes associated with a birth or adoption, only medical coverage becomes effective on the date of birth or adoption in accordance with HIPAA regulations, as long as you enroll and provide any required documentation in a timely manner. For all other midyear qualifying events, the coverage is effective the first day of the month following eligibility and enrollment, provided you timely submit required documentation.

Select Flex Enrollment if your only change is to enroll for Flexible Spending Account (FSA) for 2024.

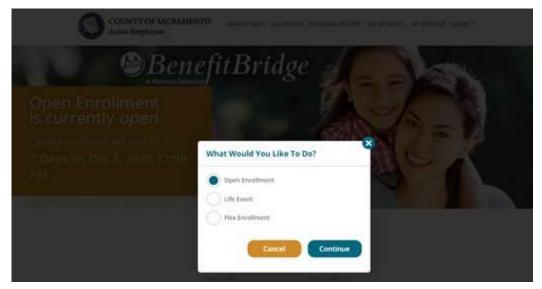

Important Reminder: no matter where you stop in your Open Enrollment steps, your enrollment request is not complete until you get to the Summary tab at the end of your enrollment, check the "Your Approval: I agree" box and click the "SUBMIT" button to complete your Open Enrollment request. PLEASE SEE NOTE AT THE END REGARDING REVIEWING YOUR SUBMISSION.

| IAME:           |                   |                  |               |  |  |
|-----------------|-------------------|------------------|---------------|--|--|
|                 |                   |                  |               |  |  |
|                 |                   |                  |               |  |  |
| * Your Approval | I AGREE (Check to | confirm your fin | al approval.) |  |  |

NOTE: You cannot "waive" Dental, EAP and Group Term Life as these benefits are free of charge to you.

## **EMPLOYEE INFORMATION**

Let's start with EMPLOYEE INFORMATION-A summary of your personal information will be displayed.

| WELCOME EMPLOYEE TEST                                                         |                                                                                                    | Home   Logout   Need                   | eed Help?                     |
|-------------------------------------------------------------------------------|----------------------------------------------------------------------------------------------------|----------------------------------------|-------------------------------|
| COUNTY OF SAC<br>Active Employees                                             | RAMENTO ALL PLANS   MESSAGE                                                                                                    | CENTER   MY BENEFITS   MY PROFILE   MC | MORE ~                        |
| Open Enrollment<br>EMPLOYEE<br>TIER NAME<br>DEPENDENTS<br>BENEFITS<br>SUMMARY | Change the desired information and select Continu<br>department within your organization for any inform     Indicates required fields |                                        | ite                           |
|                                                                               | * FIRST NAME:                                                                                                    | MIDDLE NAME:                           | * CITY:<br>ELK GROVE          |
|                                                                               | * LAST NAME:                                                                                                    |                                        | * STATE: * ZIP: PHONE NUMBER: |
|                                                                               | * DATE OF BIRTH: * GENDER:      03/03/1963     Male      * ADDRESS 1:                                                                 |                                        | EMAIL:                        |
|                                                                               | 4711 POWDER COURT                                                                                                    |                                        | etest@gmail.com               |
|                                                                               |                                                                                                    |                                        | Cancel                        |

If you need to make changes to your phone number or email address, make the changes and click "CONTINUE". Your email address is used to send you a response about your Open Enrollment request after it has been reviewed and processed by the Employee Benefits Office

For name and address changes, you must contact your <mark>Department of Personnel Services Service</mark> Team representative for instructions.

A progress bar on the left of the screen keeps you informed of your position through the election process.

## TIER

If you are currently Tier A, you might have the option to move to Tier B. It is a voluntary decision that can be made only once and is irrevocable once you made the changes. There is no cashback or PSI if you are enrolled in Tier B.

### Note: If you were hired after 2007, you are automatically enrolled in Tier B.

Please select the appropriate package and click "CONTINUE".

| EMPLOYEE   | SELECT YOUR TIER                                                                                                    |
|------------|----------------------------------------------------------------------------------------------------|
| TIER NAME  | Internet control to the internet internet in a control of the                                                                                                    |
| DEPENDENTS | • You have the option to move to Tier B during Open Enrollment and certain life events.                                                                                                 |
| BENEFITS   | Once you enroll in Tier B, you will not be able to return to Tier A. Employees in Tier B are<br>not eligiblefor Cash Back or PSI, therefore surrender all entitlements to Cash Back and |
| SUMMARY    | PSI.                                                                                                    |

| TIER NAME                 | DESCRIPTION                                                                 | SELECT |
|---------------------------|-----------------------------------------------------------------------------|--------|
| 2018-BG80-NO CASH<br>BACK | This option is your Tier A package. Select this option to remain in Tier A. |        |
| 2018-BG80-TO TIRB         | Select this option to move to Tier B. Once made, the change is irrevocable. | •      |

Continue

## DEPENDENTS

In this tab you should list any eligible dependent that will be enrolled in any of your coverages. If the dependent(s) listed are accurate, click "**CONTINUE**".

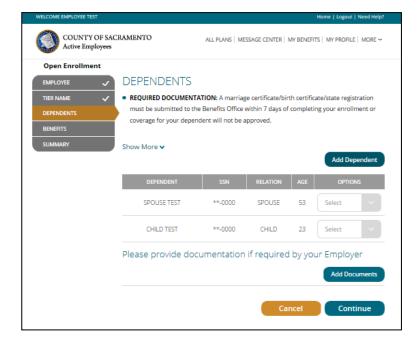

### To add a dependent that is not listed:

- > Click "Add Dependent" and enter the required dependent information for each family member
- Click "Add Documents" to upload documents (marriage cert, child's birth cert, and/or SSN are required)

### To edit existing dependent information:

Click "Edit" in the Select dropdown box next to that dependent's name, make the changes, click "Update"

### To remove a dependent because s/he is no longer your eligible dependent:

- Click "Remove Dependent" next to the dependent to be removed and provide the required reason and effective date, then check the yes box
- Click "Remove Dependent"

### To remove a dependent from coverage but keep him/her eligible for future enrollment:

Do not remove him/her here, uncheck the box from the appropriate benefit coverage in the next section

Once you are satisfied with dependent details, click "CONTINUE".

### **IMPORTANT:**

<u>Adding a dependent to this screen **DOES NOT** enroll or remove them from coverage</u>. You must complete the enrollment/removal process in the Benefits section AND submit the changes in the Summary section.

## BENEFITS

This table shows you the current cost of your benefits, and what the rates for next year will be.

| OPEN ENROLLM                                      | IENT                                                 |                                       |                          |
|---------------------------------------------------|------------------------------------------------------|---------------------------------------|--------------------------|
|                                                   | s new for your employer group b                      | enefits this year                     |                          |
| Plans with price of<br>You can keep the same play | <b>changes</b><br>ns as last year, but new prices ap | ıply.                                 |                          |
| PLAN                                              | Last Year<br>YOUR COST PER PAY PERIOD                | Next Year<br>YOUR COST PER PAY PERIOD | Net Change               |
| Medical                                           | \$0.00                                               | \$0.00                                | \$0.00                   |
| County Active-Waive (1) Dental                    |                                                      |                                       |                          |
|                                                   | \$0.00                                               | \$0.00                                | \$0.00                   |
| Delta Dental-Active Voluntary Term Life           |                                                      |                                       |                          |
| S Prudential                                      | \$27.85                                              | \$27.85                               | \$0.00                   |
| Optional Life-Option 3                            |                                                      |                                       |                          |
| Group Term Life                                   |                                                      |                                       |                          |
| 🔊 Prudential                                      | \$0.00                                               | \$0.00                                | \$0.00                   |
| Basic Life-\$18K                                  |                                                      |                                       |                          |
| No Changes to                                     | o Family or Benefits                                 | I want to keep the same               | e coverage as last year. |

Select **REVIEW AND SELECT PLANS** to start your Open Enrollment. Selecting **CHANGE** will also allow you to add or remove dependents from coverage.

If you only want to change one benefit, you can step directly to the benefit type you want to make changes to by clicking on the benefit type on the left side grid.

If you are waiving voluntary term life insurance coverage, select **CLEAR**.

NOTE: You cannot change the Dental plan; you can only change the dependents that are enrolled.

## **BENEFITS (Medical Enrollment)**

For medical, first check the box next to the dependents that should be enrolled, then choose the medical plan you wish to enroll in. You must select a medical option. If you want to waive, select the last option. Additional documentation will be required.

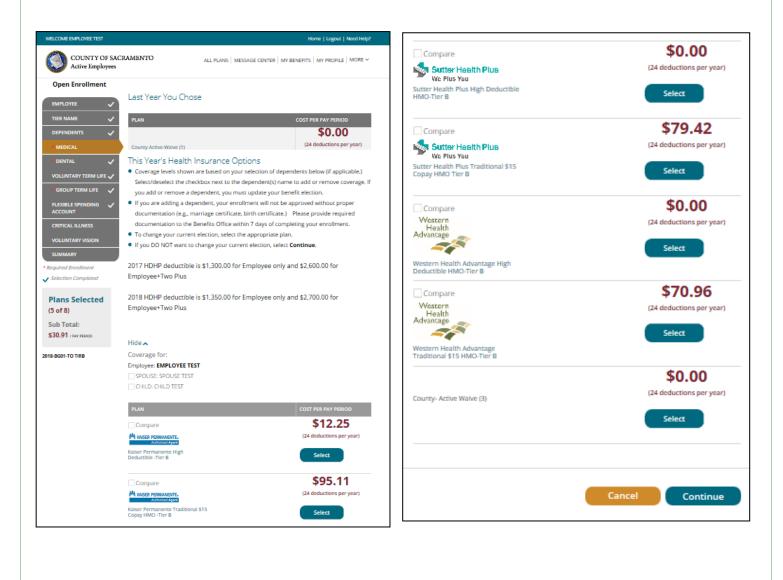

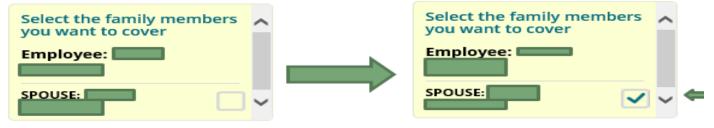

## **BENEFITS (Medical Enrollment)**

For WHA and Sutter only--Enter the Provider ID that can be retrieved from the provider search links within the instructions and check the box if this is your current doctor. **If you do not select a doctor**, **you will be automatically assigned one by the carrier.** Click "**Continue**".

#### **Primary Care Physician (PCP) Details**

#### PCP SELECTION

#### VERY IMPORTANT - PLEASE READ CAREFULLY!

- If you are currently participating in a Sutter Health Plus or Western Health HMO plan, you do not need to select a new PCP.
- If you are currently participating in anything other than a Sutter Health Plus or Western Health HMO plan and are electing this HMO for the first time, you will need to provide a PCP provider code. Look up a PCP provider code at http://www.sutterhealthplus.org/providersearch (ID number is 4 to 8 digits) or

https://www.westernhealth.com/search-for-providers/ (ID number is 10 digits). To change your primary provider, contact the carrier directly.

- Enter the required PCP details for this plan to continue with your enrollment.
- No PCP number required for Kaiser enrollees.

| Name      | Relation | PCP #  | Existing Provider? |
|-----------|----------|--------|--------------------|
| AMY HAYES | EMPLOYEE |        |                    |
|           |          | Cancel | Continue           |

## **BENEFITS (Dental Enrollment)**

You are then brought back to the BENEFITS page where you can continue making changes to other benefits as necessary. Be sure the box is checked for any dependent you want covered by the DENTAL plan. DENTAL cannot be waived, as it is a County paid benefit).

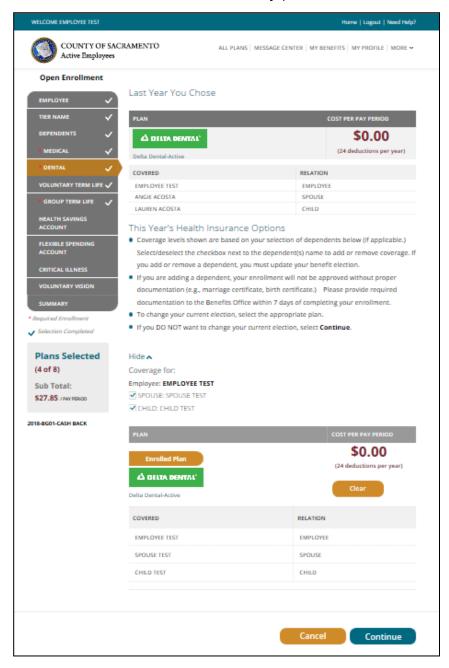

Once you have all family members selected, click "CONTINUE".

## **BENEFITS (Optional Life Insurance)**

You will again be brought back to the BENEFITS page.

----

Changes to life insurance can be made at any time and are not limited to Open Enrollment. Decreases should be made online and are automatically approved. For a Life Event, refer to your Employee Handbook for the guaranteed amounts. **Any changes made outside of a life event are subject to Evidence of Insurability questionaires for all amounts.** Be sure the box is checked for any dependent you want covered by the Optional Life plan.

Note: If you are waiving existing voluntary term life insurance coverage, select CLEAR.

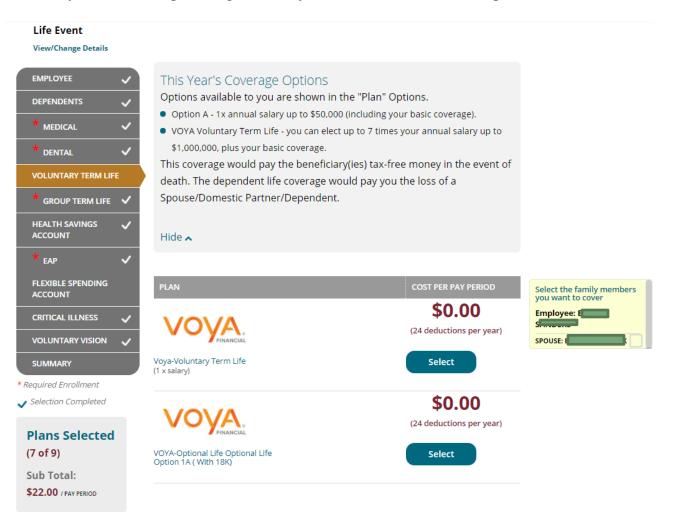

To make changes, you will want to hit the "select" button near the option you want to change. If you are making a change for a dependent as well, please make sure their name is checked in the yellow box on the right side of the screen. For information on the options, refer to the Employee Summary.

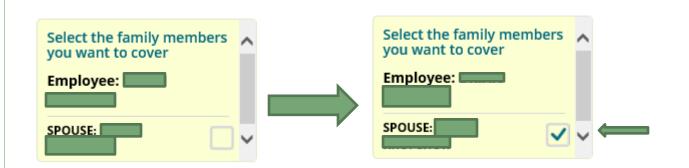

For more information on the different options, please refer to the Voya website <u>https://presents.voya.com/EBRC/saccounty</u> or contact the Employee Benefits Office. Once you hit "select", a new window will pop up for you to make changes

| Edit Coverage Amount                                                                                                    |                  |                                     |                                                                                                 |                 |
|----------------------------------------------------------------------------------------------------|------------------|-------------------------------------|-------------------------------------------------------------------------------------------------|-----------------|
| <ul> <li>If you elect to enroll in or make changes to Voluntary Term Life<br/>coverage, please select the Benefit Amount for Employee and<br/>Dependents, if applicable.</li> <li>Need help estimating an appropriate amount of coverage? Click on the<br/>following link for a helpful calculator:</li> <li>Life insurance Calculator</li> </ul> |                  |                                     |                                                                                                 |                 |
| Life Insurance Beneficiary.pdf Life Insurance Form.pdf COST PER PAY PERIOD: \$33.87 per pay period                                                                                                    | Evidence of Inse |                                     |                                                                                                 | U               |
| EMPLOYEE COVERAGE: EMPLOYEE TEST                                                                                                    | Name             | Relation                            | Guaranteed                                                                                      | Requested       |
| \$302,000                                                                                                    | EMPLOYEE         | Employee                            | \$273,000.00                                                                                    | \$302,000.00    |
| SPOUSE COVERAGE: SPOUSE TEST<br>\$30,000<br>Cancel Continue                                                                                                    | REQUIRES CARRIER | APPROVAL. I FURT<br>JCH APPROVAL HA | \$0.00<br>COLLMENT INCLUDES<br>HER UNDERSTAND TH<br>S BEEN GRANTED OR<br>ATED HEREIN.<br>Cancel | AT THE COVERAGE |

Click on the drop down menu to select the amount of coverage you want. If you are making changes to a dependent, you will not be able to make changes until your insurance is selected.

Once you are done, hit continue.

You will then be asked to designate your beneficiaries. You may see beneficiaries listed that are no longer valid. While you can't delete them, just set them to "0" in the distribution and they will not be considered a beneficiary.

| Your Benefic<br>Primary and Secondary m |                                                                                                    |                              |                                |                |
|-----------------------------------------|----------------------------------------------------------------------------------------------------|------------------------------|--------------------------------|----------------|
|                                         | age Amount \$421,00<br>or secondary beneficiaries an                                                                                    |                              | entages                        |                |
| To add a beneficiary                    | not listed, select Add Benefi                                                                                                    | ciary.                       |                                |                |
| may name anyone<br>completing a new     | formation contained within B<br>e or any entity as your benefic<br>BenefitBridge enrollment <del>.</del><br>Designation/Change is immed | iary and you may change      | your beneficiary at any tim    | e by           |
| If you are marrie                       | d, your spouse may have a leg                                                                                                    | gal interest in this designa | ation of beneficiary. A benef  | ficiary can be |
| challenged if you<br>property.          | ir spouse receives less than th                                                                                                    | neir proportionate share o   | of the benefit attributable to | community      |
| <ul> <li>If you are marrie</li> </ul>   | d and designate your spouse                                                                                                    | as a beneficiary and later   | divorce, upon your death, y    | /our           |
| beneficiary desig                       | nation of your spouse will be                                                                                                    | deemed revoked.              |                                |                |
| • You will need to                      | submit a new Beneficiary Des                                                                                                    | ignation/Change to desig     | nate a new beneficiary(ies).   | lf, upon you   |
| death, you have                         | not designated a new benefic                                                                                                    | iary, benefits will be paid  | in accordance with the tern    | ns of certain  |
| Group Contract p                        | providers, plan terms, or Calif                                                                                                    | ornia laws governing prot    | oate and estates.              |                |
| <ul> <li>If you name a mi</li> </ul>    | nor child under the age of 18,                                                                                                    | , the insurer will have to a | sk a court to appoint a guar   | dian to        |
| receive the bene                        | fits. However, you may name                                                                                                    | a custodian for the minor    | r child but you must include   | the            |
|                                         | ge in the relationship field "As                                                                                                    | s Custodian for [name of o   | child] under the California U  | niform         |
| Transfers to Min                        |                                                                                                    |                              |                                |                |
| -                                       | made to the named beneficia                                                                                                    |                              |                                |                |
|                                         | , benefits will be paid in accor                                                                                                    |                              | the Group Contract, the plar   | n documents    |
| and California la                       | ws governing probate and est                                                                                                    | ates.                        |                                |                |
| NAME                                    | RELATION                                                                                                    | BENEFICIARY                  | DISTRIBUTION                   | OPTIONS        |
|                                         | SPOUSE                                                                                                    | Select one                   | <ul><li>0 %</li></ul>          |                |
|                                         | SPOUSE                                                                                                    | Select one                   | ~ 0%                           | 1              |
|                                         |                                                                                                    |                              |                                |                |
|                                         |                                                                                                    |                              |                                |                |

If they are already listed, just change the "beneficiary" drop down to "Primary" and enter 100 into the "distribution" column. If you have more than one person as a

beneficiary, you will mark them as Primary and then enter the percentage you want them to receive. All primary beneficiaries must 100% between them.

If you need to add them, just select the "Add Beneficiary" button. You can have an individual, a trust, or a charity as a beneficiary. You will then need to enter the information for them:

| BENEFICIARY TYPE:         | p   |
|---------------------------|-----|
|                           | te  |
| *FIRST NAME:              | th  |
|                           | m   |
| MIDDLE INITIAL:           |     |
|                           | aio |
| *LAST NAME:               |     |
|                           |     |
| *DATE OF BIRTH:           |     |
|                           |     |
|                           |     |
| * SOCIAL SECURITY NUMBER: |     |
|                           |     |
| *RELATION:                |     |
| Child                     |     |
| GENDER:                   | ea  |
| MALE                      |     |
| ADDRESS 1:                |     |
|                           | a   |
| ADDRESS 2:                |     |
|                           |     |
|                           |     |
| CITY:                     |     |
|                           |     |
| STATE:                    |     |
| Select                    |     |
| ZIP:                      |     |
|                           |     |
| * PHONE NUMBER:           | /e  |
|                           |     |
|                           |     |
| Cancel Save               |     |

| Beneficiary Details            | Beneficiary Details |
|--------------------------------|---------------------|
| BENEFICIARY TYPE:              | BENEFICIARY TYPE:   |
| *NAME OF CHARITY/ORGANIZATION: | *DATE OF TRUST:     |
|                                | *NAME OF TRUST:     |
| ADDRESS 1:                     | ADDRESS 1:          |
| ADDRESS 2:                     |                     |
| CITY:                          | ADDRESS 2:          |
|                                | CITY:               |
| STATE:                         | STATE:              |
| ZIP:                           | Select              |
|                                | ZIP:                |

If you select a child under 18 as a primary beneficiary, you must also add a custodian. Currently we do not have the option on Benefit Bridge, so you will just select the "Charity/Organization" option and enter the custodian's information there. In the "Name of Charity/Organization", you will put the custodian's name and the text "as custodian for [name of child]". You will not need to select a beneficiary option or distribution percentage for them. **Note: You must have a primary beneficiary designated in order to continue.** 

|        | BENEFICIARY | DISTRIBUTION      | 0                     |
|--------|-------------|-------------------|-----------------------|
| SPOUSE | Primary     | 100 %             |                       |
| SPOUSE | Select one  | 0%                |                       |
| N/A    | Select one  | 0%                |                       |
|        | SPOUSE      | SPOUSE Select one | SPOUSE Select one 0 % |

When you have entered all of the information and selected your primary beneficiary(s), hit "Save"

If you have selected an amount greater than the guaranteed amount, you will have to go through the Evidence of Insurability questionnaire.

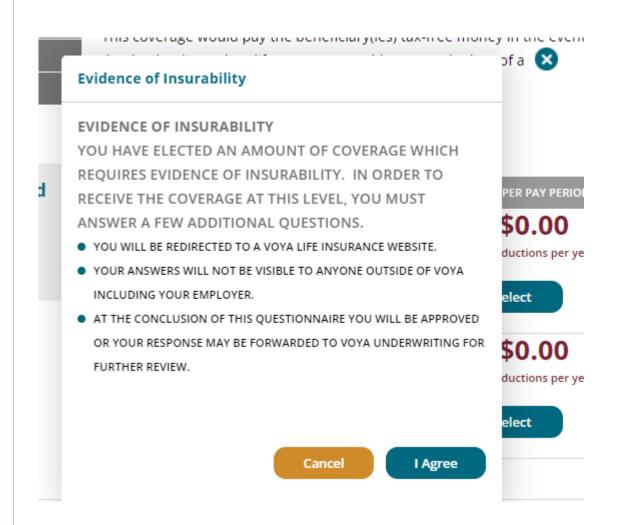

Hit the "I Agree" button, and you will be taken to the Voya questionnaire:

| Employee<br>Fill your employee<br>details | Coverage<br>Choose your<br>coverages 3 Questions<br>Answer health<br>questions |
|-------------------------------------------|--------------------------------------------------------------------------------|
| 4. Summary<br>Confirm and sign            |                                                                                |
| Step 1: Employee Inform                   | ation                                                                          |
| * Indicates required field                |                                                                                |
| First Name* :                             |                                                                                |
| Middle Initial :                          |                                                                                |
| Last Name* :                              |                                                                                |
| Date of Birth* :                          |                                                                                |
| Social Security Number* :                 |                                                                                |
|                                           | Male O Female     UNITED STATES                                                |
| Address Line 1* :                         |                                                                                |
| Address Line 2 :                          |                                                                                |
| City* :                                   | SACRAMENTO                                                                     |
| State/Province* :                         | CAV                                                                            |
| Zip/Postal Code* :                        |                                                                                |
| Home Phone Number* :                      | 916 - 💶 - 💷                                                                    |
| Cell Phone Number* :                      |                                                                                |
| Email Address* :                          |                                                                                |
| Job Title :                               | This email address will be used for all electronic communications.             |
| Employee ID :                             |                                                                                |
| Annual Salary :                           | ****** .00                                                                     |
| Hire Date (Full-time) :                   |                                                                                |
| the pare (contine).                       |                                                                                |
|                                           |                                                                                |

It will be pre-populated with your information. Just verify the information and then hit the "next" button.

The next screen will then show the amount you are requesting.

PLAN | INVEST | PROTECT

| 1 | Employee<br>Fill your employee<br>details   | 2 Coverag<br>Choose you<br>coverages |                                      | Ans   | estio<br>wer hea |                         |   |       |                          |
|---|---------------------------------------------|--------------------------------------|--------------------------------------|-------|------------------|-------------------------|---|-------|--------------------------|
| 4 | Summary<br>Confirm and sign                 | -                                    | _                                    |       |                  |                         |   |       |                          |
|   |                                             |                                      |                                      |       |                  |                         |   |       |                          |
|   | se Complete/review the                      |                                      |                                      |       | Cus              | contract lanua          |   | 4.000 | untin he                 |
|   | ise Complete/review the<br>nployee Coverage |                                      | ected coverage<br>- <u>Current A</u> |       | Gua              | ranteed Issue<br>Amount | = |       | ount to be<br>lerwritten |
|   |                                             | Total Amount                         | - Current A                          | mount |                  | Amount                  | = |       |                          |

Verify this amount and then hit the "next" button.

You will be then taken to the questionnaire.

| Name Phone Street Address                                                                                                    | City State                      | Zip     | No<br>PHP |
|----------------------------------------------------------------------------------------------------|---------------------------------|---------|-----------|
|                                                                                                    |                                 |         |           |
|                                                                                                    |                                 |         |           |
| MPLOYEE HEALTH QUESTIONS                                                                                                    |                                 | Em      | (EE)      |
| Must be answered for coverage that is not Guaranteed Issue.                                                                                                    |                                 |         |           |
| <ol> <li>Within the last 5 years have you been treated for or been diagnosed by a r<br/>profession or health practitioner as having AIDS (Acquired Immunodeficie)</li> </ol>                                                     |                                 | cal Oye | s O No    |
| 2. Within the last 5 years have you been treated for, any of the following: Ins diabetes, heart attack, coronary bypass/angioplasty, heart valve repair/rep metastatic cancer, emphysema or been an organ transplant recipient?  |                                 | () Ye   | s O No    |
| 3. Employee: Height ft. in. Weig                                                                                                    | ht Ibs.                         |         |           |
| <ol> <li>In the past 5 years have you been diagnosed or treated by a health practit<br/>medication for any of the following:</li> </ol>                                                                                          | tioner, or taken                |         |           |
| a. Any disease or abnormality of the heart or blood vessels (excluding compressure), or any heart rhythm abnormality?                                                                                                    | ntrolled high blood             | Oye     | s O No    |
| b. Any disease of the lung (excluding asthma), liver (excluding hepatitus A intestine?                                                                                                    | <ol> <li>pancreas or</li> </ol> | Oye     | s O No    |
| c. Non-insulin dependent diabetes, impaired glucose tolerance, or pre-dia                                                                                                    | betes?                          | Oye     | s ON      |
| d. Cancer or tumor, rheumatoid arthritis, connective tissue disease, neuro<br>(excluding headaches), autoimmune disease or any disease of the bloo<br>including, but not limited to, anemia, polycythemia, or bleeding or clotti | d cells or serum                | Oye     | s O No    |
| e. Depression, psychosis, suicide attempt, drug or alcohol abuse or addic                                                                                                    | tion?                           | Oye     | s ON      |
| f. Polycystic kidney disease or kidney failure?                                                                                                    |                                 | Oye     | S ON      |
| 5. Within the last 5 years have you been diagnosed or treated by a physician practitioner for:                                                                                                    | or other healh                  |         |           |
| a. Chest pain, heart trouble or circulatory disorder?                                                                                                    |                                 | OYe     | s ON      |
| b. Anemia or leukemia?                                                                                                    |                                 | OYe     | s ON      |
| c. Sleep apnea, asthma or other respiratory disease?                                                                                                    |                                 | OYe     | s ON      |
| d. Colitis, Crohn's disease, ulcerative colitis or any other intestinal disease                                                                                                    | e?                              | OYe     | s ON      |
| e. Stomach disease?                                                                                                    |                                 | Oye     | s ON      |
| f. Brain or seizure disorder?                                                                                                    |                                 | Ove     | s ON      |
| g. Mental or nervous disorder?                                                                                                    |                                 | Oye     | S ON      |
| h. Arthritis, paralysis or any muscle weakness impacting your ability to pe                                                                                                    | erform daily activities         | s? Oye  | S ON      |
| i. Abnormal urine specimen or urinary tract disorder?                                                                                                    |                                 | Ove     | S ON      |
| j. Prostate or other reproductive organ disorder?                                                                                                    |                                 | Ove     | S ON      |
| Are you pregnant? Due Date Pre-pregnancy weight                                                                                                    | lbs.                            | OYe     | S ON      |
| 7. Are you currently taking medication prescribed or provided by a physicial practitioner for any disorder, condition, or disease not shown above?                                                                               | n or other health               | Oye     | S ON      |
| 8. Within the last 5 years have you received medical treatment or counseling<br>or prescribed or non-prescribed drugs, or been advised by a health practi<br>the use of such substances?                                         |                                 |         | s ON      |
|                                                                                                    |                                 |         |           |

Answer the questions and then hit the "next" button. You will then be taken to the summary page, and you will need to scroll down.

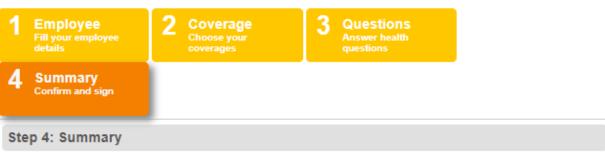

#### Instructions

Please read and review the information captured on the following Evidence of Insurability (EOI) application(s). Once you have confirmed that all of the information is complete and true to the best of your knowledge and belief, please provide your signature in the Employee Signature section.

After submitting, you will have the ability to select a method by which you would like to receive a completed copy of your EOI application(s) for your records.

Note: if you need to make any changes to your information, please return to the appropriate screen and update your information prior to signing and submitting your EOI application(s). Once you have signed and submitted your EOI application(s), you will not be able to make changes in the system.

#### Read and Review Evidence of Insurability Application

|                                            | liaStar Life Insurance Company of Ne    | w York use electronic signatures to    | expedite the submission process.      |
|--------------------------------------------|-----------------------------------------|----------------------------------------|---------------------------------------|
| These procedures are provided for your re  | view so you may better understand the   | e use of electronic signatures and th  | e protections provided.               |
| ELECTRONIC SIGNATURE                       |                                         |                                        |                                       |
| Once you have completed the form you w     | Il be prompted to enter your signature. | Your signature is captured by entering | ng your password to gain access to    |
| complete the form, and then after reviewin | g the information contained on the form | n and a message alerting you to the    | effect of your signature, clicking on |
|                                            |                                         |                                        |                                       |
| %5529                                      | Page 1 of                               | 1                                      | Order #165529 09/01/2014              |
|                                            |                                         |                                        | ne and agree to be bound by           |

### Click on the "I Agree" check box.

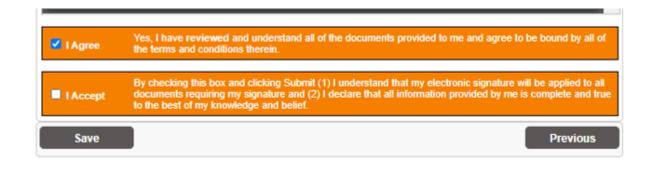

### You will then click on the "I Accept" box.

| I Agree  | Yes, I have reviewed and understand all of the documents provided to me and agree to be bound by all of the terms and conditions therein.                                                                                                    |
|----------|----------------------------------------------------------------------------------------------------|
| I Accept | By checking this box and clicking Submit (1) I understand that my electronic signature will be applied to all<br>documents requiring my signature and (2) I declare that all information provided by me is complete and true<br>to the best of my knowledge and belief. |
|          | Previous Submit                                                                                                    |

Once you've done that, you'll have the option to submit your questionnaire. Hit "Submit"

You will be taken to a screen where you can get a copy of the questionnaire you just filled out. Once you've gotten a copy (if you want one), hit "Next".

PLAN | INVEST | PROTECT

| A Copy of you    | r Completed Evidence of Insurability Application(s) is now Available!                                                                                                    |
|------------------|----------------------------------------------------------------------------------------------------|
|                  | om the options below to retain a copy of your completed Evidence of Insurability application(s) for your records,<br>Next" button to continue to the confirmation page:                      |
| Print            | Save Mail a copy                                                                                                    |
|                  |                                                                                                    |
| Please click th  | e Next button to review the status of your submitted FOLApplication(s)                                                                                                    |
| Please Note: You | e Next button to review the status of your submitted EOI Application(s).<br>will be notified via postal mail of the final decision. Please save that notice with your submitted EOI for your |
|                  |                                                                                                    |
| Please Note: You |                                                                                                    |
| Please Note: You | will be notified via postal mail of the final decision. Please save that notice with your submitted EOI for your                                                                             |

The last screen will let you know if you are approved, or if more information is needed. Once you have reviewed this screen, hit "Finish".

### My Evidence of Insurability

|                                                            | Proposed Insured                                                                                      | Underwritten Amount                                                                                                    | Decision                                              |
|------------------------------------------------------------|----------------------------------------------------------------------------------------------------|----------------------------------------------------------------------------------------------------|-------------------------------------------------------|
| Employee Supplemental<br>Life                              |                                                                                                    | \$71,000                                                                                                    | Approved                                              |
|                                                            |                                                                                                    | A Final Action Notice detailing this deci<br>address you provided.                                                                                                    | sion will be mailed to the                            |
| Reference Number: 365827                                   | 7                                                                                                    |                                                                                                    |                                                       |
| coverage we may approve ar<br>your life insurance coverage | nd the amount of coverage your<br>is limited by your employer's be<br>at the time of claim payment. F | IR EMPLOYER'S BENEFIT PLAN LIMITS<br>employer determines you are eligible for in<br>nefit plan, the death benefit under your po<br>Please contact your employer for specific of | may not be the same. If<br>licy (including any refund |
|                                                            |                                                                                                    | ERAGE IS NOT EFFECTIVE IMMEDIAT                                                                                                    | and the state with a state of the state of            |
| of your coverage is determine                              | h occurring prior to the effective                                                                    | an and the group contract. The Company<br>date of coverage. Please contact your en                                                                                              |                                                       |

You will then be notified your logout is complete. Hit the "Finish Questionnaire" button in the top right corner.

|                                                                 | Finish Questionnaire                                                                         |
|-----------------------------------------------------------------|----------------------------------------------------------------------------------------------|
| AN   INVEST   PROTECT                                           | VO                                                                                           |
| / Evidence of Insurability                                      |                                                                                              |
| Logout Complete<br>You may close this browser tab or window now | Contact<br>Contact us at (800) 748<br>questions or require as                                |
|                                                                 | To get started, choose<br>button in the status of<br>Note: You will be return<br>submission. |
|                                                                 | General<br>Note: For your protectio<br>terminated automatical<br>for a period of 15 minut    |

A pop up window will ask if you want to return to BenefitBridge. Select this option.

|             | Finish Q                                                                         | estior  |
|-------------|----------------------------------------------------------------------------------|---------|
|             | What would you like to do?                                                       |         |
| T I PR      | You must complete the questionnaire in order to be approved for coverage greater |         |
| ce o        | than the guaranteed issue.                                                       |         |
|             | Return to BenefitBridge Update Voya                                              |         |
| mplete      |                                                                                  | Contact |
| this browse | er tab or window now                                                             | questo  |

You will then be returned to the Voluntary Life Insurance page, with all of the information updated.

NOTE: If you are insuring a Spouse/Domestic Partner for more than the guaranteed amount, they will have to fill out their own Evidence of Insurability (EOI) questionnaire. Once you have submitted your request for coverage, a separate email will be sent to you containing the link to the Spouse EOI. You will need to register as a new user.

The screen will now reflect the requested amount. Please note that the cost per pay period shown only reflects the guaranteed coverage, not the full requested amount. Once approved by VOYA, you will receive a letter in the mail and your payroll premium deductions will be updated.

| PLAN                                                |                        | COST PER PA                 | Y PERIOD    |
|-----------------------------------------------------|------------------------|-----------------------------|-------------|
| Enrolled Plan                                       |                        | <b>\$9.</b> 3 (24 deduction |             |
|                                                     |                        | Clear                       |             |
| oya-Voluntary Term Life<br>5 x salary)              |                        | Change                      |             |
| Guaranteed Coverag<br>Requested Coverage            |                        |                             |             |
| NAME                                                | RELATION               | BENEFICIARY                 | %           |
|                                                     | SPOUSE                 | Primary                     | 100 %       |
| Add/Change Beneficia                                | aries and Distribution |                             | +           |
|                                                     |                        | <b>\$0</b> .                | 00          |
|                                                     |                        | (24 deduction               | s per year) |
| OYA-Optional Life Optional<br>Option 1A ( With 18K) | Life                   | Select                      |             |
|                                                     |                        |                             |             |
|                                                     |                        |                             |             |
|                                                     |                        | Cancel                      | Continue    |
|                                                     |                        |                             |             |
|                                                     |                        |                             |             |

### Hit continue.

The next screen is your basic life insurance that is provided to you by the County. Just select continue down at the bottom, as you cannot make changes to this.

#### Life Event

View/Change Details

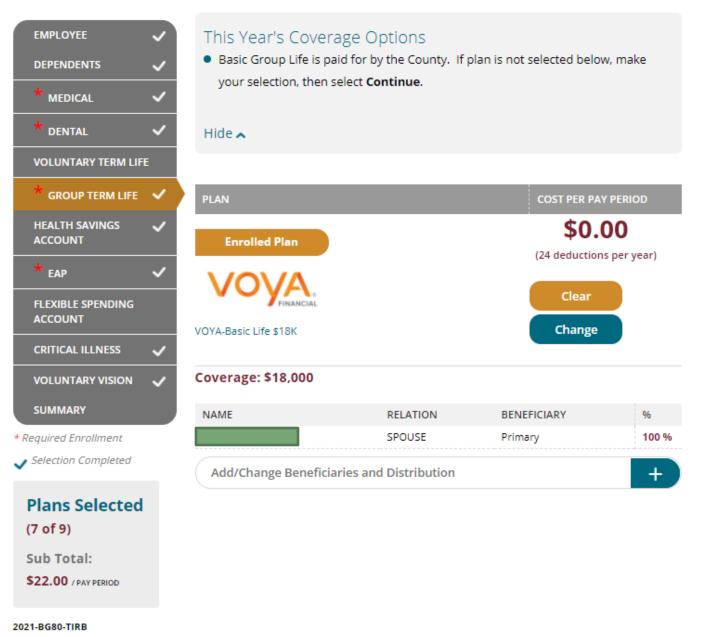

You will then be taken to Health Savings Account Page if you elected a HDHP plan. you can change the amount or elect the amount you would like per pay period.

## **BENEFITS (HSA)**

You will again be brought back to the BENEFITS page. You can now enroll in or change your HSA. If you are already enrolled in the HSA and want to change the amount you are contributing, click **CHANGE**. If you no longer want to contribute, select "\$0" as the amount. **NOTE: This will not close the Account** 

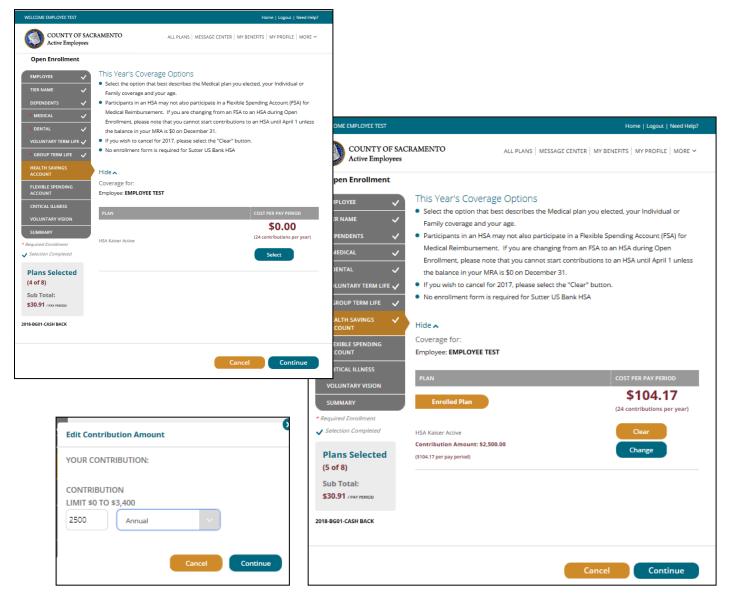

The HSA annual limits for 2024 are listed below:

<u>Under age 55</u> Single: \$4,150 (\$172.91/pay period) Family: \$8,300 (\$345.83/pay period)

### Over age 55

Single: \$5,150 (\$214.58/pay period) Family: \$9,300 (\$387.50/pay period)

The HSA is normally deducted over 24 pay periods; the annual amount you enter will be divided by 24 and deducted each pay period in the year. You can change the amount you contribute to your HSA anytime during the year with no life event required. Enter the per pay period amount you want to contribute to your HSA based on your eligibility status, then click **"CONTINUE"**.

## **OPTIONAL (FSA)**

Click **Select** under the Flexible Spending Account to enroll in Medical Reimbursement, Dependent Care, or Limited Medical Reimbursement.

To enroll in the Dependent Care Account or Limited Purpose Medical Reimbursement Account, select "**County Limited FSA 2024**", and then click Continue.

Note: a General Purpose MRA will turn off your HSA contributions, but you can keep HSA contributions going with a Limited MRA, where reimbursable expenses are limited to only dental and vision expenses.

Enter your annual election in the box provided. Your pay check deduction amount will be based on your annual election, deductions are generally taken twice each month (24 pay periods). FSA limit for **2024** is **\$3,050**.

To enroll in the Dependent Care Account or General Purpose Medical Reimbursement Account, select "**County FSA 2024**", then click "Continue". Follow the same steps as above.

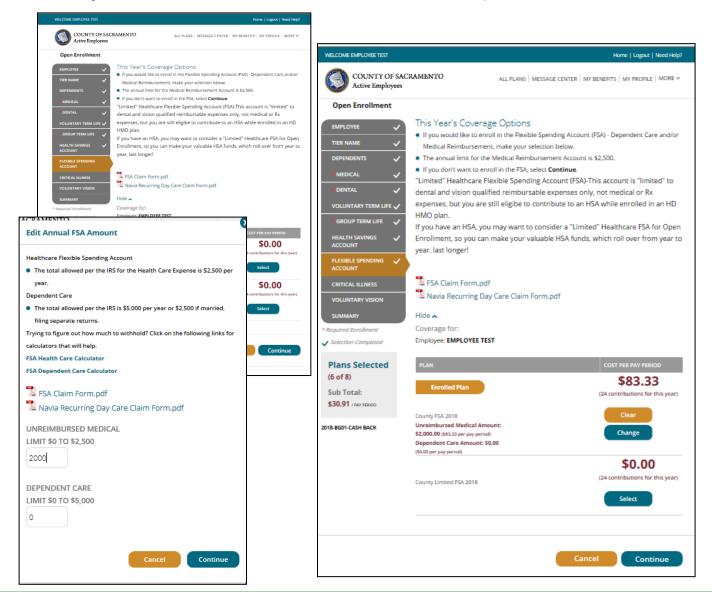

## **OPTIONAL** (Critical Illness)

Critical Illness Insurance pays out a tax free lump sum payment upon the diagnosis of certain illnesses. For more information, please contact the Employee Benefits Office or refer the Employee Summary.

Click **Select** under the Critical Illness to enroll. Be sure the box is checked for any dependent you want covered by the Critical Illness plan. Click "Continue".

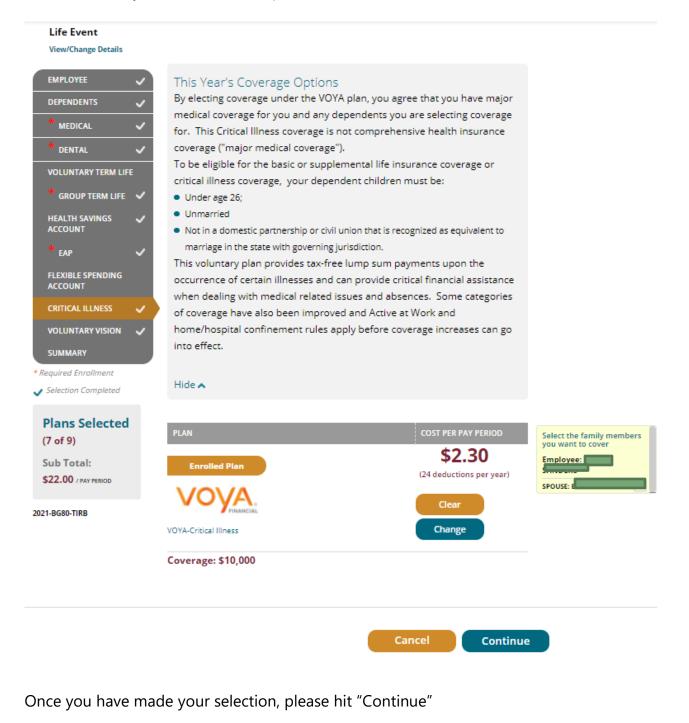

## **OPTIONAL** (Voluntary Vision)

If you're enrolled in Sutter or WHA HMO, the cost and coverage for vision benefits are bundled with your HMO selection.

Vision benefits are not included if you enroll in a high deductible plan or you waive medical **coverage**, so you will need to select Voluntary Vision to have coverage.

If you are enrolled in Kaiser HMO, you may also elect to purchase additional VSP coverage on top of the Kaiser vision benefit

For **2024**, you now have the option to enroll in VSP standard or enhanced coverage.

Click **Select** under the Voluntary Vision to enroll. Be sure the box is checked for any dependent you want covered by the Voluntary Vision plan. Click "Continue".

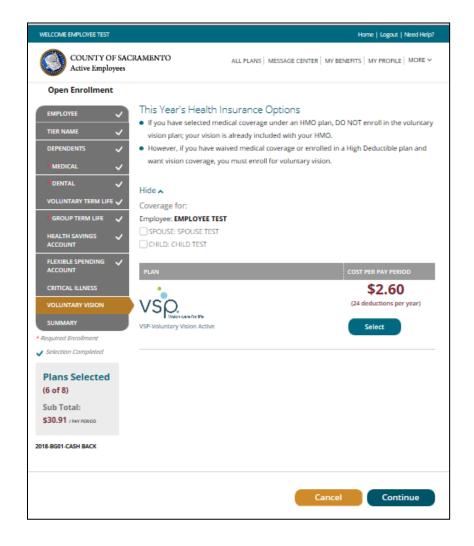

## **REVIEW & FINAL APPROVAL**

You are almost finished! Scroll through and review the Acknowledgement provisions.

| WELCOME EMPLOYEE TEST                                                                                                    |                                                                                                    | Home   Logout   Need Help?                                                        |                                                                                                    |
|----------------------------------------------------------------------------------------------------|----------------------------------------------------------------------------------------------------|-----------------------------------------------------------------------------------|----------------------------------------------------------------------------------------------------|
| COUNTY OF SACE<br>Active Employees                                                                                                   | ALL PLANS ME                                                                                                    | ESSAGE CENTER $\mid$ My BENEFITS $\mid$ My profile $\mid$ More $\sim$             |                                                                                                    |
| Open Enrollment EMPLOYEE TIER NAME DEPENDENTS DEPENDENTS DEPENDAL ODENTAL VOLUNTARY TERM LIFE GROUP TERM LIFE HEALTH SAVINGS ACCOUNT | SUMMARY<br>Effective date of new plans:<br>01/01/2018<br>All plans have a pending status until all<br>documents and information have been<br>approved by your employer. | Boes not include contributions to Fiexible<br>Spending and Health Savings Account |                                                                                                    |
| PLEXIBLE SPENDING  ACCOUNT CRITICAL ILLNESS VOLUNTARY VISION SUMMARY Plans Selected                                                  | Medical Muser Permanente High Deductible -Tier A Change   Details                                                                                                    | Employer Pays:<br>\$296.09<br>E TEST You Pay:<br>\$0.00                           | Group Term Life Employer Pays:<br>S0.49<br>Prudential<br>Basic Life STIRK EMPLOYEE TEST<br>Coverage STR,000<br>Change   Details                                                    |
| (6 of 8)                                                                                                    | Dental  Delta DILTA DINTAL  SPOUSE 1  Delta Dental Active  Change   Details                                                                                             | EST                                                                               | Health Savings Account<br>HEA Kaker Active EMPLOYEE TEST \$104.17<br>Contribution Amount: \$2,500.00<br>Change   Details                                                           |
|                                                                                                    | Voluntary Term Life                                                                                                    |                                                                                   | Flexible Spending Account           You Pay:           County FSA 2018           Annual Medical: \$2,000.00           Change                                                       |
|                                                                                                    | Group Term Life<br>Coverage: \$18,000<br>Change   Details                                                                                                    | Employer Pays:<br>\$0,49<br>E TEST<br>You Pay:<br>\$0,00                          | Total per pay period -       Employer Pays:       \$359.08         You Pay:       \$30.91         * Does not include contributions to flexible Spending and Health Serings Account |

Carefully read the Personal Information Summary to confirm your coverage and dependent information are correct. **This is your opportunity to ensure the elections you made accurately reflect your intentions.** You are not able to make changes to your coverage after Open Enrollment closes, so please review this information carefully. Click "Continue".

If the selections reflect the coverage you want, type in your name, check the "Your Approval:

### I AGREE" box, and then click "Submit".

| COUNTY OF SACRAMEN                                                                                                    |                                                                                                    |                                                                                                    |                                                                                                    | Dental: Delta Dental-Active                                                                                                    |                   |                            |                      | \$(     |
|----------------------------------------------------------------------------------------------------|----------------------------------------------------------------------------------------------------|----------------------------------------------------------------------------------------------------|----------------------------------------------------------------------------------------------------|----------------------------------------------------------------------------------------------------|-------------------|----------------------------|----------------------|---------|
| Active Employees                                                                                                    | NTO AL                                                                                                    | LL PLANS   MESSAGE CENTER   MY B                                                                                                    | ENERITS   MY PROFILE   MORE ~                                                                                                    | Coverage: Employee + One                                                                                                    | Pius              | Carrier: DELTA DENTAL      | DF CALIFORNIA        |         |
| Marc Imployees                                                                                                    |                                                                                                    |                                                                                                    |                                                                                                    | COVERED                                                                                                    |                   |                            | RELATION             |         |
|                                                                                                    | COUNTY OF SACR                                                                                                    |                                                                                                    |                                                                                                    | EMPLOYEE TEST                                                                                                    |                   |                            | EMPLOYEE             |         |
| Summary                                                                                                    |                                                                                                    | uested Effective Date of 1/1/2                                                                                                    | 019                                                                                                    | SPOUSE TEST                                                                                                    |                   |                            | SPOUSE               |         |
| Summary                                                                                                    | or benefits for the key                                                                                                    | dested Effective Date of 1702                                                                                                    | u lo                                                                                                    | CHILD TEST                                                                                                    |                   |                            | CHILD                |         |
| Y DIGITAL SIGNATURE                                                                                                    |                                                                                                    |                                                                                                    |                                                                                                    | Voluntary Term Life: Optio                                                                                                    | nal Life-Option 3 |                            |                      | \$3(    |
| ease review all of the information on                                                                                                    | this page and when you are                                                                                                    | re satisfied with your selections, che                                                                                                    | ck the I Agree box and select                                                                                                    | Coverage: \$273,000                                                                                                    |                   | Carrier: PRUDENTIAL        |                      |         |
| knowledgment:                                                                                                    |                                                                                                    |                                                                                                    |                                                                                                    | COVERED                                                                                                    |                   |                            |                      |         |
| ereby certify that all the information                                                                                                    |                                                                                                    |                                                                                                    |                                                                                                    | EMPLOYEE TEST                                                                                                    | EMPLOYEE          | \$273,000                  |                      |         |
| ormation entered will make this enrol<br>scind coverage should the information                                                                                                    |                                                                                                    |                                                                                                    |                                                                                                    | SPOUSE TEST                                                                                                    | SPOUSE            | \$30,000                   |                      |         |
| til the next Open Enrollment period, u<br>tus, change in spouse's/domestic pa                                                                                                    | inless my family status change                                                                                                    | es (e.g. loss of coverage for me or my                                                                                                    | dependents, change in marital                                                                                                    | Group Term Life: Basic Life                                                                                                    | \$18K             |                            |                      | s       |
| perience a qualifying event. I authoriz                                                                                                    | te my employer to make all p                                                                                                    | payroll deductions associated with m                                                                                                    | y elections. I understand that I                                                                                                    | Coverage: \$18,000                                                                                                    |                   | Carrier: PRUDENTIAL        |                      | -       |
| entitled to a copy of the plan docume<br>edical coverage, your enrollment is pe                                                                                                    | ents for the benefit plans. You<br>ending receipt of those docum                                                                                                    | ur request has been submitted. If yo<br>ments; the deadline for documents is                                                                                                    | u added dependents or waived<br>s 7 days from submitting these                                                                                                    | coverage: s18,000                                                                                                    | _                 |                            |                      |         |
| ections. An email from noreply-saccour<br>quest is approved/denied.                                                                                                    | nty@keenan.com will be sent                                                                                                    | to the email address listed in your P                                                                                                    | ersonal information when your                                                                                                    | COVERED                                                                                                    | RELATI            |                            | ARANTEED COVERAGE    |         |
| quest is approved/denied.                                                                                                    |                                                                                                    |                                                                                                    |                                                                                                    | EMPLOYEE TEST                                                                                                    | EMPLO             | OVEE \$1                   | 8,000                |         |
| nce your enrollment has been submitte                                                                                                    |                                                                                                    | oad a copy of your Summary of Bene                                                                                                    | fits. A copy of your Summary of                                                                                                    | Health Savings Account: H                                                                                                    | CA Faires Active  | Per Pay Period: \$2,500    |                      |         |
| enefits will also be stored in your Messa                                                                                                    | age Center.                                                                                                    |                                                                                                    |                                                                                                    | Carrier: County                                                                                                    | SA BUSELACIVE     | Per Pay Period. 52,500     |                      | \$10    |
| RSONAL INFORMATION SUMMARY                                                                                                    |                                                                                                    |                                                                                                    |                                                                                                    | Carrier: County                                                                                                    |                   |                            |                      |         |
| ame: EMPLOYEE TEST                                                                                                    | Gender: Male                                                                                                    | Date of Birth: 3/3/1963                                                                                                    | SSN: **-7807                                                                                                    | BENEFIT DETAILS                                                                                                    |                   |                            |                      |         |
| ddress: 4711 POWDER COURT                                                                                                    | Phone:                                                                                                    | Email: etest@gmail.com                                                                                                    | Age: 54                                                                                                    | Flexible Spending Account                                                                                                    | County FSA 2018   | Annual Medical: \$2,000    |                      |         |
| ELK GROVE CA 95758                                                                                                    |                                                                                                    |                                                                                                    |                                                                                                    | Carrier: Flex Plan Services                                                                                                    |                   |                            |                      | \$8     |
| N: 1004630                                                                                                    |                                                                                                    |                                                                                                    |                                                                                                    |                                                                                                    |                   |                            |                      |         |
| Y DEPENDENTS SUMMARY                                                                                                    |                                                                                                    |                                                                                                    |                                                                                                    |                                                                                                    |                   | *Cost Summary              |                      |         |
| DEPENDENT RELATION                                                                                                    | N DOB                                                                                                    | AGE SSN                                                                                                    | ADDRESS                                                                                                    |                                                                                                    | *Note: Actual d   | leductions may vary slight | ly due to rounding   |         |
| SPOUSE TEST SPOUSE                                                                                                    |                                                                                                    | 53 **.0000                                                                                                    | SAME                                                                                                    |                                                                                                    |                   |                            |                      |         |
| HILD TEST CHILD                                                                                                    | 7/20/1994                                                                                                    | 23 **.0000                                                                                                    | SAME                                                                                                    |                                                                                                    |                   |                            | K (24 DEDUCTIONS)    |         |
| IRE BENEFITS SUMMARY                                                                                                    |                                                                                                    |                                                                                                    |                                                                                                    | Flexible Spending                                                                                                    |                   |                            | 3.33 (24 Deductions) | \$2,000 |
| ENEFIT DETAILS                                                                                                    |                                                                                                    |                                                                                                    | COST PER PAY PERIOD                                                                                                    | HSA                                                                                                    |                   | \$10                       | 4.17 (24 Deductions) | \$2,500 |
| edical: Kaiser Permanente High Deduc                                                                                                    | ttible -Tier A                                                                                                    |                                                                                                    | \$0.00                                                                                                    | Employee pays<br>Employer pays                                                                                                    |                   |                            | \$30.91              | \$74    |
| verage: Employee                                                                                                    | Carrier: KAIS                                                                                                    | ER PERMANENTE                                                                                                    |                                                                                                    | Total Benefits Cost                                                                                                    |                   |                            | \$389.99             | \$9,355 |
|                                                                                                    |                                                                                                    |                                                                                                    |                                                                                                    |                                                                                                    |                   |                            |                      |         |
| COVERED                                                                                                    |                                                                                                    | RELATION                                                                                                    |                                                                                                    |                                                                                                    |                   |                            |                      |         |
| COVERED                                                                                                    |                                                                                                    | EMPLOYEE                                                                                                    |                                                                                                    |                                                                                                    | KAISER FOUND/     | ATION HEALTH PLAN ARBITR   | ATION AGREEMENT      |         |
| COVERED                                                                                                    |                                                                                                    | EMPLOYEE                                                                                                    |                                                                                                    |                                                                                                    | KAISER FOUND/     | ATION HEALTH PLAN ARBITR   | ATION AGREEMENT      |         |
| COVERD<br>EMPLOYEE TEST<br>For employees selecting the Kals                                                                                                    | ser Permanente health ca                                                                                                    |                                                                                                    |                                                                                                    |                                                                                                    | KAISER FOUND/     | ATION HEALTH PLAN ARBITR   | ATION AGREEMENT      |         |
| COVERD<br>EMPLOYEE TEST<br>For employees selecting the Kais<br>I understand that (except for                                                                                                    | Small Claims Court ca                                                                                                    | are plan<br>ses, claims subject to a Med                                                                                                    |                                                                                                    |                                                                                                    | KAISER FOUND      | ATION HEALTH PLAN ARBITR   | ATION AGREEMENT      |         |
| COVERD<br>EMPLOYEE TEST<br>For employees selecting the Kais<br>I understand that (except for<br>procedure regulation, and any                                                                                                    | Small Claims Court car<br>y other claims that car                                                                                                    | are plan<br>ises, claims subject to a Med<br>nnot be subject to binding a                                                                                                    | rbitration under governing                                                                                                    | law) any dispute                                                                                                    | KAISER FOUND/     | ATION HEALTH PLAN ARBITR   | ATION AGREEMENT      |         |
| CONSED<br>EMPLOYEE TEST<br>For employees selecting the Kais<br>I understand that (except for<br>procedure regulation, and any<br>between myself, my heirs, rela<br>any contracted health care pro-                                                                                                    | Small Claims Court ca:<br>y other claims that car<br>atives, or other associat<br>oviders, administrators,                                                                                                    | are plan<br>ises, claims subject to a Med<br>nnot be subject to binding a<br>ted parties on the one hand a<br>or other associated parties o                                                                                                    | rbitration under governing<br>nd Kaiser Foundation Healti<br>on the other hand, for allege                                                                                                    | law) any dispute<br>Plan, Inc. (KFHP),<br>ed violation of any                                                                                                    | KAISER FOUND/     | ATION HEALTH PLAN ARBITR   | ATION AGREEMENT      |         |
| For employees selecting the Kals<br>I understand that (except for<br>procedure regulation, and any<br>between myself, my heirs, rela<br>any contracted health care pro<br>duty arising out of or related                                                                                                    | Small Claims Court ca:<br>y other claims that car<br>etives, or other associat<br>oviders, administrators,<br>i to membership in KFF                                                                                                    | are plan<br>ses, claims subject to a Med<br>nnot be subject to binding a<br>ted parties on the one hand a<br>, or other associated parties<br>HP, including any claim for n                                                                                                    | arbitration under governing<br>nd Kaiser Foundation Health<br>on the other hand, for allege<br>medical or hospital malprac                                                                                                    | law) any dispute<br>Plan, Inc. (KFHP),<br>ed violation of any<br>tice (a claim that                                                                                                    | KAISER FOUND/     | ATION HEALTH PLAN ARBITE   | ATION AGREEMENT      |         |
| CONSED<br>EMPLOYEE TEST<br>For employees selecting the Kais<br>I understand that (except for<br>procedure regulation, and any<br>between myself, my heirs, rela<br>any contracted health care pro-                                                                                                    | Small Claims Court ca:<br>y other claims that can<br>atives, or other association<br>oviders, administrators,<br>i to membership in KFF<br>ssary or unauthorized of                                                                                                    | are plan<br>ses, claims subject to a Med<br>nont be subject to binding a<br>ded parties on the one hand a<br>, or other associated parties :<br>HP, including any claim for n<br>or were improperly, negligen                                                                                                    | nbitration under governing<br>nd Kaiser Foundation Health<br>on the other hand, for allege<br>medical or hospital malprac<br>tly, or incompetently rende                                                                                                    | law) any dispute<br>I Plan, Inc. (KFHP),<br>ed violation of any<br>tice (a claim that<br>red), for premises                                                                                                    | KAISER FOUND      | ATION HEALTH PLAN ARBITR   | ATION AGREEMENT      |         |
| CONNED<br>EMPLOYEE TEST<br>I understand that (except for<br>procedure regulation, and any<br>between myself, my heirs, real<br>any contracted health care pro<br>duty arising out of or related<br>medical services were unneces<br>liability, or relating to the cove<br>arbitration under California Is                                                                                                    | Small Claims Court ca:<br>y other claims that can<br>trives, or other associat<br>oviders, administrators,<br>i to membership in KFF<br>sary or unauthorized o<br>srage for, or delivery of,<br>aw and not by lawsuit                                                                                                    | are plan<br>see, claims subject to a Med<br>not be subject to binding a<br>ted parties on the one hand a<br>or other associated parties<br>of the plantiding any claim for r<br>or were improperty, negligen<br>, services or items, irrespectio<br>or resort to court process, q                                                                                                    | rbitration under governing<br>nd Kalser Foundation Healti<br>on the other hand, for allege<br>medical or hospital malprace<br>thy, or incompetently render<br>we of legal theory, must be c<br>except as applicable law pr                                                                                                    | law) any dispute<br>Plan, Inc. (KFHP),<br>di violation of any<br>tice (a claim that<br>red), for premises<br>lecided by binding<br>biddes for judicial                                                                                             | KAISER FOUNDJ     | ATION HEALTH PLAN ARBITR   | ATION AGREEMENT      |         |
| CONSED<br>EMPLOYEE TEST<br>For employees selecting the Kais<br>I understand that (except for<br>procedure regulation, and any<br>between myself, my heirs, rela<br>any contracted health care per<br>duty arising out of or related<br>medical services were unneces<br>liability, or relating to the cover<br>arbitration under California Ia<br>review of arbitration proceed                                                                                                    | Small Claims Court ca:<br>y other claims that can<br>titles, or other associat<br>oviders, administrators,<br>i to membership in KFF<br>ssary or unauthorized<br>crage for, or delivery of,<br>aw and not by lawsuit<br>dings. I agree to give u                                                                                                    | are plan<br>see, claims subject to a Med<br>nnot be subject to binding a<br>ded parties on the one hand a<br>red parties on the one hand a<br>ro order associated parties<br>of rother associated parties<br>of resort to court process,<br>or resort to court process,<br>or our to the our process,<br>a pour right to a jury trial.                                                                                                    | rbitration under governing<br>nd Kaiser Foundation Healti<br>on the other hand, for allege<br>medical or hospital malprac<br>tty, or incompetently rende<br>ve of legal theory, must be of<br>except as applicable law pr<br>and accept the use of binn<br>and accept the use of binn                                                                       | law) any dispute<br>Plan, Inc. (KFHP),<br>di violation of any<br>tice (a claim that<br>red), for premises<br>lecided by binding<br>biddes for judicial                                                                                             | KAISER FOUNDJ     | NEALTH PLAN ARBITR         | ATION AGREEMENT      |         |
| CONNED<br>EMPLOYEETEST<br>For employees selecting the Kais<br>I understand that (except for<br>procedure regulation, and any<br>between myself, my heirs, rela<br>any contracted health care pro-<br>duty arising out of or related<br>medical services were unneces<br>insbility, or relating to the cow<br>arbitration under California la<br>review of arbitration proceed<br>understand that the full arbitr.                                                                                                    | Small Claims Court ca:<br>y other claims that car<br>attives, or other associat<br>oviders, administrators,<br>i to membership in KFI-<br>ssary or unauthorized<br>erage for, or delivery of,<br>wa and not by lawsuit<br>tings. I agree to give u<br>attion provision is conta                                                                                                    | are plan<br>ses, claims subject to a Med<br>anot be subject to binding a<br>ded parties on the one hand a<br>ye or other associated parties<br>HP, including any claim for r<br>or were improperly, negligen<br>services or items, irrespect<br>or resort to court process,<br>services or items, irrespect<br>our or ghot a juny trial<br>sined in the Evidence of Cover                                                                                    | rbitration under governing<br>nd Kaiser Foundation Healti<br>on the other hand, for allege<br>medical or hospital malprac<br>thy, or incompetently rende<br>ve of legal theory, must be e<br>except as applicable law pr<br>and accept the use of binn<br>age.                                                                                              | law) any dispute<br>I Plan, Inc. (KFHP),<br>d violation of any<br>tice (a claim that<br>red), for premises<br>ecided by binding<br>ovides for judicial<br>ling arbitration. I                                                                      | KAISER FOUNDJ     | ATION HEALTH PLAN ARBITR   | ATION AGREEMENT      |         |
| CONNED<br>EXAMPLOYEE TEST<br>I understand that (except for<br>procedure regulation, and any<br>between myself, my heirs, real<br>any contracted health care pro<br>duty arising out of or related<br>modical services were unneces<br>liability, or relating to the cover<br>arbitration under California la<br>review of arbitration proceed<br>understand that the full arbitra<br>by selecting the I Agree checkbon                                                                                                    | Small Claims Court cas<br>y other claims that car<br>titles, or other associate<br>oviders, administrators,<br>to membership in KFH<br>ssary or unauthorized or<br>arage for, or delivery of,<br>aw and not by lawsuit<br>dings. I agree to give u<br>ation provision is conta<br>x below, I understand tha                                                                                                    | are plan<br>see, claims subject to a Med<br>see, claims subject to binding a<br>edd parties on the one hand a<br>d, or other associated parties is<br>def parties and the subject of the<br>r were improperly, negligen<br>t, services or items, irrespecth<br>or resort to court process, o<br>up our right to a jury trial<br>ined in the Evidence of Over<br>at this action will serve as my eli                                                          | rrbitration under governing<br>nd Kalser Foundation Healt<br>on the other hand, for allege<br>medical or hospital malprac<br>tty, or incompetently rende<br>ve of legal theory, must be eve<br>except as applicable law pr<br>and accept the use of bin<br>rage.<br>ectronic signature of agreeme                                                           | law) any dispute<br>I Plan, Inc. (KFHP),<br>di volation of any<br>tice (a claim that<br>tred), for premises<br>ecided by binding<br>ovides for judicial<br>ling arbitration. I<br>nt to the conditions                                             | KAISER FOUNDJ     | ATION HEALTH PLAN ARBITR   | ATION AGREEMENT      |         |
| CONNED<br>EMPLOYEE TEST<br>I understand that (except for<br>procedure regulation, and any<br>between myself, my heirs, real<br>any contracted health care pro<br>duty arising out of or related<br>medical services were unneces<br>liability, or relating to the cove<br>arbitration under California Is                                                                                                    | Small Claims Court cas<br>y other claims that car<br>titives, or other associate<br>solders, administrators,<br>it o membership in KFH<br>ssary or unauthorized or<br>grage for, or delivery of,<br>aw and not by lawsuit<br>dings. I agree to give u<br>ation provision is conta<br>to below, Lunderstand thai<br>ion Health Plan Arbitra                                                                      | are plan<br>see, claims subject to a Med<br>see, claims subject to binding a<br>edd parties on the one hand a<br>d, or other associated parties is<br>def parties and the subject of the<br>r were improperly, negligen<br>t, services or items, irrespecth<br>or resort to court process, o<br>up our right to a jury trial<br>ined in the Evidence of Over<br>at this action will serve as my eli                                                          | rrbitration under governing<br>nd Kalser Foundation Healt<br>on the other hand, for allege<br>medical or hospital malprac<br>tty, or incompetently rende<br>ve of legal theory, must be eve<br>except as applicable law pr<br>and accept the use of bin<br>rage.<br>ectronic signature of agreeme                                                           | law) any dispute<br>IPlan, Inc. (KFHP),<br>di volation of any<br>tice (a claim that<br>tred), for premises<br>ecided by binding<br>ovides for judicial<br>ling arbitration. I<br>nt to the conditions                                              | KAISER FOUNDJ     | ATION HEALTH PLAN ARBITR   | ATION AGREEMENT      |         |
| CONNED<br>EMPLOYEE TEST<br>For employees selecting the Kais<br>I understand that (except for<br>procedure regulation, and any<br>between myselin, my heirs, related<br>madical services were unnece<br>liability, or relating to the cover<br>arbitration under California Is<br>review of arbitration proceed<br>understand that the full arbitr<br>By selecting the Lagree checkburg<br>sovided in the Kaiser Foundati<br>same effect as a signature on a p<br>Note: if you do not wish to acter                                                                                                    | Small Claims Court cas<br>y other claims that car<br>titles, or other association<br>oviders, administrators,<br>to membership in KFH<br>sary or unauthorized d<br>erage for, or delivery of,<br>wand not by lawsuit<br>ings. I agree to give u<br>ation provision is conta<br>at below, I understand tha<br>ion Health Plan Arbitra<br>aper form.                                                              | are plan<br>ses, claims subject to a Med<br>anot be subject to binding a<br>ede parties on the one hand a<br>yr orther associated parties<br>HP, including any claim for n<br>or were improperly, negligen<br>services or items, irrespect<br>or resort to court process,<br>up our right to a jury trial<br>indin dh the Evidence of Cover<br>at this action will serve as my eli<br>tion Agreement (above) and t                                           | whitration under governing<br>and Kaiser Foundation Healt<br>on the other hand, for allege<br>medical or hospital majarca<br>ty, or incompetently rende<br>we of legal theory, must be d<br>except as applicable law pr<br>and accept the use of bin<br>age.<br>ectronic signature of agreeme<br>that by law this electronic sign                           | law) any dispute<br>I plan, inc. (KFHP),<br>dividation of any<br>tice (a claim that<br>red), for premises<br>ecided by binding<br>soldes for judicial<br>ling arbitration. I<br>ne to the conditions<br>ature will have the                        | KAISER FOUND      | NTION HEALTH PLAN ARBITR   | ATION AGREEMENT      |         |
| CONSED<br>EMPLOYEE TEST<br>For employees selecting the Kais<br>I understand that (except for<br>procedure regulation, and any<br>between myself, my heirs, rela<br>any contracted health care pro-<br>duty arising out of or related<br>medical services were unnecet<br>ilability, or relating to the cove<br>arbitration under California la<br>review of arbitration proceed<br>understand that the full arbitr.<br>By selecting the I Agree checkbon<br>provided in the Kaiser Foundatt<br>same effect as a signature on a p                                                                         | Small Claims Court cas<br>y other claims that car<br>titles, or other association<br>oviders, administrators,<br>to membership in KFH<br>sary or unauthorized d<br>erage for, or delivery of,<br>wand not by lawsuit<br>ings. I agree to give u<br>ation provision is conta<br>at below, I understand tha<br>ion Health Plan Arbitra<br>aper form.                                                              | are plan<br>ses, claims subject to a Med<br>anot be subject to binding a<br>ede parties on the one hand a<br>yr orther associated parties<br>HP, including any claim for n<br>or were improperly, negligen<br>services or items, irrespect<br>or resort to court process,<br>up our right to a jury trial<br>indin dh the Evidence of Cover<br>at this action will serve as my eli<br>tion Agreement (above) and t                                           | whitration under governing<br>and Kaiser Foundation Healt<br>on the other hand, for allege<br>medical or hospital majarca<br>ty, or incompetently rende<br>we of legal theory, must be d<br>except as applicable law pr<br>and accept the use of bin<br>age.<br>ectronic signature of agreeme<br>that by law this electronic sign                           | law) any dispute<br>I plan, inc. (KFHP),<br>dividation of any<br>tice (a claim that<br>red), for premises<br>ecided by binding<br>soldes for judicial<br>ling arbitration. I<br>ne to the conditions<br>ature will have the                        | KAISER FOUND      | NTION HEALTH PLAN ARBITR   | ATION AGREEMENT      |         |
| CONNED<br>EMPLOYEE TEST<br>For employees selecting the Kais<br>I understand that (except for<br>procedure regulation, and any<br>between myselin, my heirs, related<br>madical services were unnece<br>liability, or relating to the cover<br>arbitration under California Is<br>review of arbitration proceed<br>understand that the full arbitr.<br>By selecting the Lagree checkbur<br>same effect as a signature on a p<br>Note: If you do not wish to accept                                                                                                    | Small Claims Court cas<br>y other claims that car<br>titles, or other association<br>oviders, administrators,<br>to membership in KFH<br>sary or unauthorized d<br>erage for, or delivery of,<br>wand not by lawsuit<br>ings. I agree to give u<br>ation provision is conta<br>at below, I understand tha<br>ion Health Plan Arbitra<br>aper form.                                                              | are plan<br>ses, claims subject to a Med<br>anot be subject to binding a<br>ede parties on the one hand a<br>yr orther associated parties<br>HP, including any claim for n<br>or were improperly, negligen<br>services or items, irrespect<br>or resort to court process,<br>up our right to a jury trial<br>indin dh the Evidence of Cover<br>at this action will serve as my eli<br>tion Agreement (above) and t                                           | whitration under governing<br>and Kaiser Foundation Healt<br>on the other hand, for allege<br>medical or hospital majarca<br>ty, or incompetently rende<br>we of legal theory, must be d<br>except as applicable law pr<br>and accept the use of bin<br>age.<br>ectronic signature of agreeme<br>that by law this electronic sign                           | law) any dispute<br>I plan, inc. (KFHP),<br>dividation of any<br>tice (a claim that<br>red), for premises<br>ecided by binding<br>soldes for judicial<br>ling arbitration. I<br>ne to the conditions<br>ature will have the                        | KAISER FOUND      | NTION HEALTH PLAN ARBITR   | ATION AGREEMENT      |         |
| COVERD<br>EMPLOYEE TEST<br>For employees selecting the Kais<br>I understand that (except for<br>procedure regulation, and any<br>between myselin, my heirs, related<br>modical services were unnece<br>liability, or relating to the cove<br>arbitration under California Is<br>review of arbitration proceed<br>understand that the full arbitr<br>By selecting the Lagree checkbon<br>provided in the Kaiser Foundati<br>same effect as a signature on a p<br>Note: if you do not wish to acter                                                                                                    | Small Claims Court cas<br>y other claims that car<br>titles, or other association<br>oviders, administrators,<br>to membership in KFH<br>sary or unauthorized d<br>erage for, or delivery of,<br>wand not by lawsuit<br>ings. I agree to give u<br>ation provision is conta<br>at below, I understand tha<br>ion Health Plan Arbitra<br>aper form.                                                              | are plan<br>ses, claims subject to a Med<br>anot be subject to binding a<br>ede parties on the one hand a<br>yr orther associated parties<br>HP, including any claim for n<br>or were improperly, negligen<br>services or items, irrespect<br>or resort to court process,<br>up our right to a jury trial<br>indin dh the Evidence of Cover<br>at this action will serve as my eli<br>tion Agreement (above) and t                                           | whitration under governing<br>and Kaiser Foundation Healt<br>on the other hand, for allege<br>medical or hospital majarca<br>ty, or incompetently rende<br>we of legal theory, must be d<br>except as applicable law pr<br>and accept the use of bin<br>age.<br>ectronic signature of agreeme<br>that by law this electronic sign                           | law) any dispute<br>I plan, inc. (KFHP),<br>dividation of any<br>tice (a claim that<br>red), for premises<br>ecided by binding<br>soldes for judicial<br>ling arbitration. I<br>ne to the conditions<br>ature will have the                        | KAISER FOUNDJ     | ATION HEALTH PLAN ARBITR   | ATION AGREEMENT      |         |
| CONSID<br>EMPLOYEETEST<br>For employees selecting the Kais<br>I understand that (except for<br>procedure regulation, and any<br>between myself, my heirs, rela<br>any contracted health care per<br>duty arising out of or related<br>medical services were unneer<br>liability, or relating to the cove<br>arbitration under California la<br>review of arbitration proceed<br>understand that the full arbitr.<br>By selecting the I Agree checkboa<br>provided in the Kaliser Foundati<br>same effect as a signature on a p<br>Nose: Hyou do not wink to accep<br>new Health Plan selection.          | Small Claims Court cas<br>y other claims that car<br>titles, or other association<br>oviders, administrators,<br>to membership in KFH<br>sary or unauthorized d<br>erage for, or delivery of,<br>wand not by lawsuit<br>ings. I agree to give u<br>ation provision is conta<br>at below, I understand tha<br>ion Health Plan Arbitra<br>aper form.                                                              | are plan<br>ses, claims subject to a Med<br>anot be subject to binding a<br>ede parties on the one hand a<br>yr orther associated parties<br>HP, including any claim for n<br>or were improperly, negligen<br>services or items, irrespect<br>or resort to court process,<br>up our right to a jury trial<br>indin dh the Evidence of Cover<br>at this action will serve as my eli<br>tion Agreement (above) and t                                           | whitration under governing<br>and Kaiser Foundation Healt<br>on the other hand, for allege<br>medical or hospital majarca<br>ty, or incompetently rende<br>we of legal theory, must be d<br>except as applicable law pr<br>and accept the use of bin<br>age.<br>ectronic signature of agreeme<br>that by law this electronic sign                           | law) any dispute<br>I plan, inc. (KFHP),<br>dividation of any<br>tice (a claim that<br>red), for premises<br>ecided by binding<br>soldes for judicial<br>ling arbitration. I<br>ne to the conditions<br>ature will have the                        | KAISER FOUNDJ     | NTION HEALTH PLAN ARBITR   | ATION AGREEMENT      |         |
| COMMON<br>EMPLOYEE TEST<br>For employees selecting the Kais<br>I understand that (except for<br>procedure regulation, and any<br>between myself, my heirs, rela<br>any contracted health care pro-<br>duty arising out of or related<br>madical services were unnece<br>liability, or relating to the cove<br>arbitration under California la<br>review of arbitration proceed<br>understand that the full arbitr.<br>By selecting the I Agree checkboa<br>provided in the Kaliser Foundati<br>same effect as a signature on a p<br>Nose: Hyou do not with to accep<br>new Health Plan selection.        | Small Claims Court cas<br>y other claims that car<br>titles, or other association<br>oviders, administrators,<br>to membership in KFH<br>sary or unauthorized d<br>erage for, or delivery of,<br>wand not by lawsuit<br>ings. I agree to give u<br>ation provision is conta<br>at below, I understand tha<br>ion Health Plan Arbitra<br>aper form.                                                              | are plan<br>ses, claims subject to a Med<br>anot be subject to binding a<br>ede parties on the one hand a<br>yr orther associated parties<br>HP, including any claim for n<br>or were improperly, negligen<br>services or items, irrespect<br>or resort to court process,<br>up our right to a jury trial<br>indin dh the Evidence of Cover<br>at this action will serve as my eli<br>tion Agreement (above) and t                                           | whitration under governing<br>and Kaiser Foundation Healt<br>on the other hand, for allege<br>medical or hospital majarca<br>ty, or incompetently rende<br>we of legal theory, must be d<br>except as applicable law pr<br>and accept the use of bin<br>age.<br>ectronic signature of agreeme<br>that by law this electronic sign                           | law) any dispute<br>I plan, inc. (KFHP),<br>dividation of any<br>tice (a claim that<br>red), for premises<br>ecided by binding<br>soldes for judicial<br>ling arbitration. I<br>ne to the conditions<br>ature will have the                        | KAISER FOUND      | NTION HEALTH PLAN ARBITR   | ATION AGREEMENT      |         |
| CONSID<br>EMPLOYEETEST<br>For employees selecting the Kais<br>I understand that (except for<br>procedure regulation, and any<br>between myself, my heirs, rela<br>any contracted health care per<br>duty arising out of or related<br>medical services were unneer<br>liability, or relating to the cove<br>arbitration under California la<br>review of arbitration proceed<br>understand that the full arbitr.<br>By selecting the I Agree checkboa<br>provided in the Kaliser Foundati<br>same effect as a signature on a p<br>Nose: Hyou do not wink to accep<br>new Health Plan selection.          | Small Claims Court cas<br>y other claims that car<br>titles, or other association<br>oviders, administrators,<br>to membership in KFH<br>sary or unauthorized d<br>erage for, or delivery of,<br>wand not by lawsuit<br>ings. I agree to give u<br>ation provision is conta<br>at below, I understand tha<br>ion Health Plan Arbitra<br>aper form.                                                              | are plan<br>ses, claims subject to a Med<br>anot be subject to binding a<br>ede parties on the one hand a<br>yr orther associated parties<br>HP, including any claim for n<br>or were improperly, negligen<br>services or items, irrespect<br>or resort to court process,<br>up our right to a jury trial<br>indin dh the Evidence of Cover<br>at this action will serve as my eli<br>tion Agreement (above) and t                                           | whitration under governing<br>and Kaiser Foundation Healt<br>on the other hand, for allege<br>medical or hospital majarca<br>ty, or incompetently rende<br>we of legal theory, must be d<br>except as applicable law pr<br>and accept the use of bin<br>age.<br>ectronic signature of agreeme<br>that by law this electronic sign                           | law) any dispute<br>I plan, inc. (KFHP),<br>dividation of any<br>tice (a claim that<br>red), for premises<br>ecided by binding<br>soldes for judicial<br>ling arbitration. I<br>ne to the conditions<br>ature will have the                        | KAISER FOUND      | NTION HEALTH PLAN ARBITR   | ATION AGREEMENT      |         |
| COMMON<br>EMPLOYEE TEST<br>For employees selecting the Kais<br>I understand that (except for<br>procedure regulation, and any<br>between myself, my heirs, rela<br>any contracted health care pro-<br>duty arising out of or related<br>madical services were unnece<br>liability, or relating to the cove<br>arbitration under California la<br>review of arbitration proceed<br>understand that the full arbitr.<br>By selecting the I Agree checkboa<br>provided in the Kaliser Foundati<br>same effect as a signature on a p<br>Nose: Hyou do not with to accep<br>new Health Plan selection.        | Small Claims Court cas<br>y other claims that car<br>titles, or other association<br>oviders, administrators,<br>to membership in KFH<br>sary or unauthorized d<br>erage for, or delivery of,<br>wand not by lawsuit<br>ings. I agree to give u<br>ation provision is conta<br>at below, I understand tha<br>ion Health Plan Arbitra<br>aper form.                                                              | are plan<br>ses, claims subject to a Med<br>anot be subject to binding a<br>ede parties on the one hand a<br>yr orther associated parties<br>HP, including any claim for n<br>or were improperly, negligen<br>services or items, irrespect<br>or resort to court process,<br>up our right to a jury trial<br>indin dh the Evidence of Cover<br>at this action will serve as my eli<br>tion Agreement (above) and t                                           | whitration under governing<br>and Kaiser Foundation Healt<br>on the other hand, for allege<br>medical or hospital majarca<br>ty, or incompetently rende<br>we of legal theory, must be d<br>except as applicable law pr<br>and accept the use of bin<br>age.<br>ectronic signature of agreeme<br>that by law this electronic sign                           | law) any dispute<br>I plan, inc. (KFHP),<br>dividation of any<br>tice (a claim that<br>red), for premises<br>ecided by binding<br>soldes for judicial<br>ling arbitration. I<br>ne to the conditions<br>ature will have the                        | KAISER FOUNDJ     | NTION HEALTH PLAN ARBITR   | ATION AGREEMENT      |         |
| COMMENT<br>EMPLOYEE TEST<br>For employees selecting the Kais<br>I understand that (except for<br>procedure regulation, and any<br>between myself, my heirs, rela<br>any contracted health care pro-<br>duty arising out of or related<br>madical services were unneer<br>liability, or relating to the cove<br>arbitration under California la<br>review of arbitration proceed<br>understand that the full arbitr.<br>By selecting the I Agree checkboa<br>provided in the Kaiser Foundati<br>same effect as a signature on a p<br>Nose: Hyou do not wink to accep<br>new Health Plan selection.        | Small Claims Court ca:<br>y other claims that car<br>titves, or other associat<br>oviders, administrators,<br>to membership in KF-<br>ssary or unauthorized o<br>arage for, or delivery of,<br>arage for, or delivery of,<br>and not by lawsuit<br>dings. I gayee to give u<br>attion provision is conta<br>to below, I understand that<br>ion Health Plan Arbitra<br>apper form.<br>At the arbitration agreeme | are plan<br>ses, claims subject to a Med<br>nnot be subject to binding a<br>ed parties on the one hand a<br>or other associated parties (<br>ref, including any claim for r<br>or were improperly, negligen<br>, services or items, irrespecti<br>or resort to court process,<br>a pour right to a jury trial<br>sined in the Evidence of Cover<br>at this action will serve as my eli-<br>tion Agreement (above) and te<br>ent above, select Cancel and ref | whitration under governing<br>and Kaiser Foundation Healt<br>on the other hand, for allege<br>medical or hospital majarca<br>ty, or incompetently rende<br>we of legal theory, must be d<br>except as applicable law pr<br>and accept the use of bin<br>age.<br>ectronic signature of agreeme<br>that by law this electronic sign                           | law) any dispute<br>I plan, inc. (KFHP),<br>dividation of any<br>tice (a claim that<br>red), for premises<br>ecided by binding<br>soldes for judicial<br>ling arbitration. I<br>ne to the conditions<br>ature will have the                        | KAISER FOUND      | NTION HEALTH PLAN ARBITR   | ATION AGREEMENT      |         |
| CONSID<br>EMPLOYEETEST<br>For employees selecting the Kais<br>I understand that (except for<br>procedure regulation, and any<br>between myself, my heirs, rela<br>any contracted health care pro-<br>duty arising out of or related<br>medical services were unnece<br>liability, or relating to the cove<br>arbitration under California la<br>review of arbitration proceed<br>understand that the full arbitr.<br>By selecting the I Agree checkboa<br>provided in the Kaiser Foundait<br>same effect as a signature on a p<br>Nose: Hyou do not wink to accep<br>new Health Plan selection.<br>IAME: | Small Claims Court ca:<br>y other claims that car<br>titves, or other associat<br>oviders, administrators,<br>to membership in KF-<br>ssary or unauthorized o<br>arage for, or delivery of,<br>arage for, or delivery of,<br>and not by lawsuit<br>dings. I gayee to give u<br>attion provision is conta<br>to below, I understand that<br>ion Health Plan Arbitra<br>apper form.<br>At the arbitration agreeme | are plan<br>ses, claims subject to a Med<br>nnot be subject to binding a<br>ed parties on the one hand a<br>or other associated parties (<br>ref, including any claim for r<br>or were improperly, negligen<br>, services or items, irrespecti<br>or resort to court process,<br>a pour right to a jury trial<br>sined in the Evidence of Cover<br>at this action will serve as my eli-<br>tion Agreement (above) and te<br>ent above, select Cancel and ref | Indition under governing<br>ind Kaiser Foundation Healt<br>in the other hand, for allege<br>medical or hospital majaras<br>ty, or incompetently ende<br>we of legal theory, must be except as applicable law pr<br>and accept the use of bin<br>rage.<br>extronic signature of agreeme<br>that by law this electronic sign<br>turn to the "Medical" enrollm | Iaw) any dispute<br>Plan, Inc. (KFHP),<br>dividation of any<br>tice (a claim that<br>red), for premises<br>lecided by binding<br>solutes for judicial<br>fing arbitration. I<br>int to the conditions<br>ature will have the<br>ent page to make a | KAISER FOUND      | NTION HEALTH PLAN ARBITR   | ATION AGREEMENT      |         |
| CONNED<br>EMPLOYEE TEST<br>For employees selecting the Kais<br>I understand that (except for<br>procedure regulation, and any<br>between myselin, my heirs, related<br>madical services were unnece<br>liability, or relating to the cover<br>arbitration under California Is<br>review of arbitration proceed<br>understand that the full arbitr<br>By selecting the Lagree checkburg<br>sovided in the Kaiser Foundati<br>same effect as a signature on a p<br>Note: if you do not wish to acter                                                                                                    | Small Claims Court ca:<br>y other claims that car<br>titves, or other associat<br>oviders, administrators,<br>to membership in KF-<br>ssary or unauthorized o<br>arage for, or delivery of,<br>arage for, or delivery of,<br>and not by lawsuit<br>dings. I gayee to give u<br>attion provision is conta<br>to below, I understand that<br>ion Health Plan Arbitra<br>apper form.<br>At the arbitration agreeme | are plan<br>ses, claims subject to a Med<br>nnot be subject to binding a<br>ed parties on the one hand a<br>or other associated parties (<br>ref, including any claim for r<br>or were improperly, negligen<br>, services or items, irrespecti<br>or resort to court process,<br>a pour right to a jury trial<br>sined in the Evidence of Cover<br>at this action will serve as my eli-<br>tion Agreement (above) and te<br>ent above, select Cancel and ref | whitration under governing<br>and Kaiser Foundation Healt<br>on the other hand, for allege<br>medical or hospital majarca<br>ty, or incompetently rende<br>we of legal theory, must be d<br>except as applicable law pr<br>and accept the use of bin<br>age.<br>ectronic signature of agreeme<br>that by law this electronic sign                           | law) any dispute<br>I plan, inc. (KFHP),<br>dividation of any<br>tice (a claim that<br>red), for premises<br>ecided by binding<br>soldes for judicial<br>ling arbitration. I<br>ne to the conditions<br>ature will have the                        | KAISER FOUND      | NTION HEALTH PLAN ARBITR   | ATION AGREEMENT      |         |

Congratulations, PART 1 of the online enrollment has now been submitted for review!

*NOTE:* If you added dependents or waived medical coverage, <u>your enrollment is not complete</u> <u>until you provide documentation</u> (birth certificates for children, marriage certificate, proof of other coverage, etc.) by 5:00 pm on November 3, 2023. If the documentation is not received, your changes will not be approved-**no exceptions**. Documentation can be faxed to the Employee Benefits Office at (916) 874-4621 or emailed to <u>MyBenefits@saccounty.net</u>. **Include your employee ID on all documents.** 

Once you hit the submit button, you should see a screen letting you know you have successfully submitted your Life Event.

It is recommended that you save a copy of your enrollment changes for your records. A copy is also available any time on Benefit Bridge.

## **Congratulations!**

You have successfully submitted your Open Enrollment Change.

### WHAT HAPPENS NEXT

Once you have submitted any needed documentation and we have confirmed your enrollment, you will get an email from Benefit Bridge letting you know your benefits have been approved.

If you made a change to life insurance that required you or your spouse to fill out the Evidence of Insurability questionnaire, *the approval from Benefit Bridge does not guarantee approval from VOYA*. You will receive a separate email/letter from VOYA letting you know if your request has been approved or more information is needed.

If your request for Open Enrollment is denied, you can make any needed changes and resubmit as long as it is completed prior to **11:59pm** on **October 27<sup>th</sup>**.

### DO NOT GO BACK IN AND REVIEW UNLESS YOU ARE INTENDING TO MAKE CHANGES! If

you make any changes, you must go all the way to the end and resubmit, otherwise your enrollment will not be processed. If you just want to verify your enrollment prior to us approving it, you can contact our office. If we have approved it, you can view it by logging on to Benefit Bridge and clicking on Message Center and selecting "Messages" and then you'll see a "Your Pending Benefits Enrollment" with the date and time it was submitted.

Please contact the Employee Benefits Office with any questions.

Phone: 916-874-2020 Email: <u>MyBenefits@saccounty.gov</u> Fax: 916-874-4621